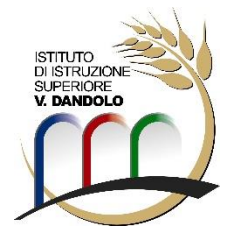

# **ISTITUTO DI ISTRUZIONE SUPERIORE "V. DANDOLO"**

SEDE CENTRALE: P.zza Chiesa, 2 – 25030 BARGNANO di CORZANO (BRESCIA) Tel. 030.9718132 \_ Fax. 030.9719062 \_ e-mail: <u>BSIS02200A@istruzione.it</u> \_ pec: <u>BSIS02200A@pec.istruzione.it</u> sito web: <u>www.ii**sdandolo.edu.it**</u> - C.F. 86000710177

> **SERVIZI PER L'AGRICOLTURA E LO SVILUPPO RURALE SERVIZI PER L'ENOGASTRONOMIA E L'OSPITALITÀ ALBERGHIERA SETTORE ECONOMICO TECNICO "TURISMO" PERITO TECNICO AGROALIMENTARE QUADRIENNALE SPERIMENTALE**

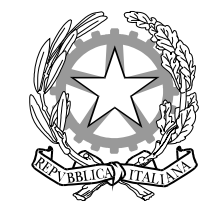

SEDI COORDINATE[: Orzivecchi ITT](https://www.iisdandolo.edu.it/orzivecchiitt/) [Orzivecchi GIARDINO](https://www.iisdandolo.edu.it/orzivecchigiardino/) [Lonato AGRARIO](https://www.iisdandolo.edu.it/lonato/)

## **TIROCINI FORMATIVI E DI ORIENTAMENTO –DIARIO DI BORDO - A.S. 2023/2024**

Nome e cognome tirocinante:

Azienda ospitante:

Sede del tirocinio:

Tutor aziendale:

Tutor interno: Prof.

Classe:

Periodo: dal al

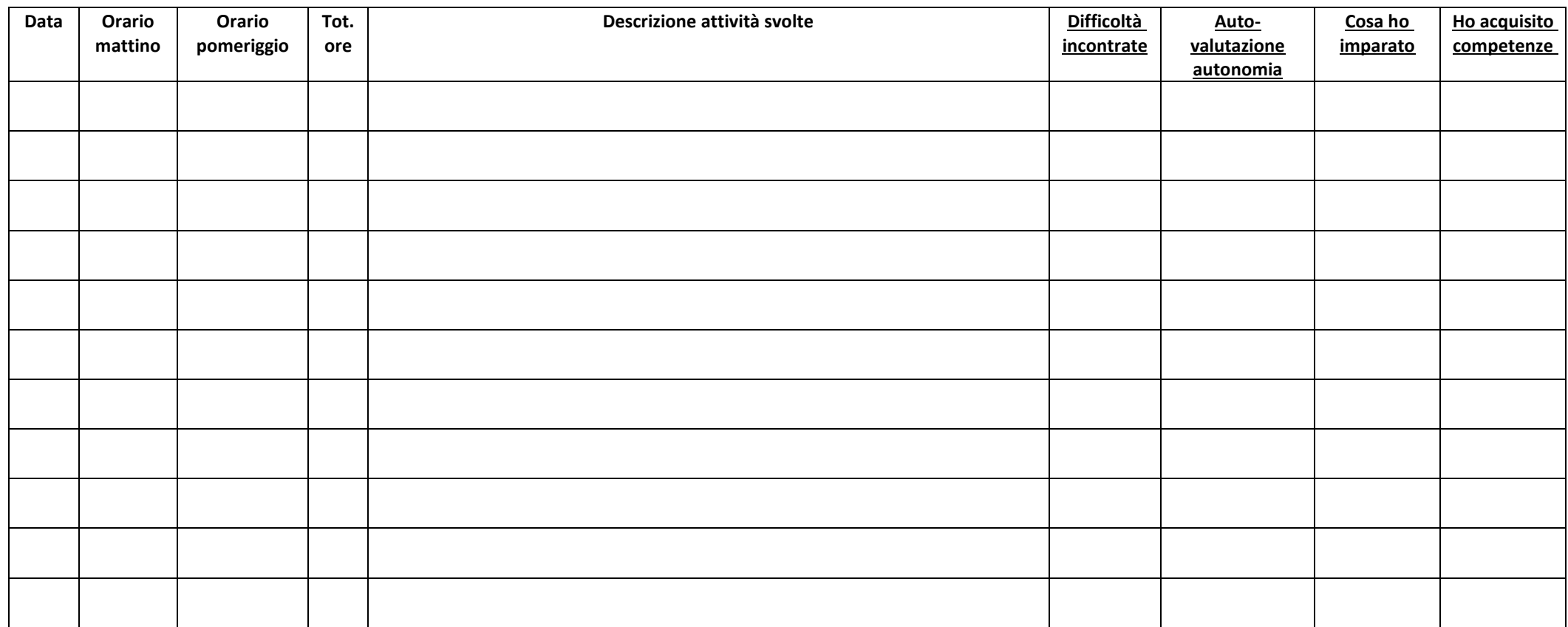

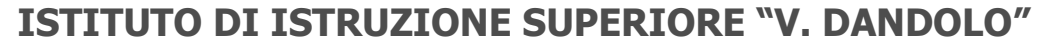

SEDE CENTRALE: P.zza Chiesa, 2 – 25030 BARGNANO di CORZANO (BRESCIA) Tel. 030.9718132 \_ Fax. 030.9719062 \_ e-mail: <u>BSIS02200A@istruzione.it</u> \_ pec: <u>BSIS02200A@pec.istruzione.it</u> sito web[: www.iisdandolo.edu.it](http://www.iisdandolo.edu.it/) - C.F. 86000710177

#### **SERVIZI PER L'AGRICOLTURA E LO SVILUPPO RURALE SERVIZI PER L'ENOGASTRONOMIA E L'OSPITALITÀ ALBERGHIERA SETTORE ECONOMICO TECNICO "TURISMO" PERITO TECNICO AGROALIMENTARE QUADRIENNALE SPERIMENTALE**

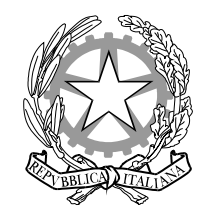

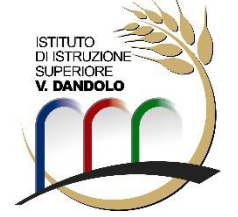

SEDI COORDINATE[: Orzivecchi ITT](https://www.iisdandolo.edu.it/orzivecchiitt/) [Orzivecchi GIARDINO](https://www.iisdandolo.edu.it/orzivecchigiardino/) [Lonato AGRARIO](https://www.iisdandolo.edu.it/lonato/)

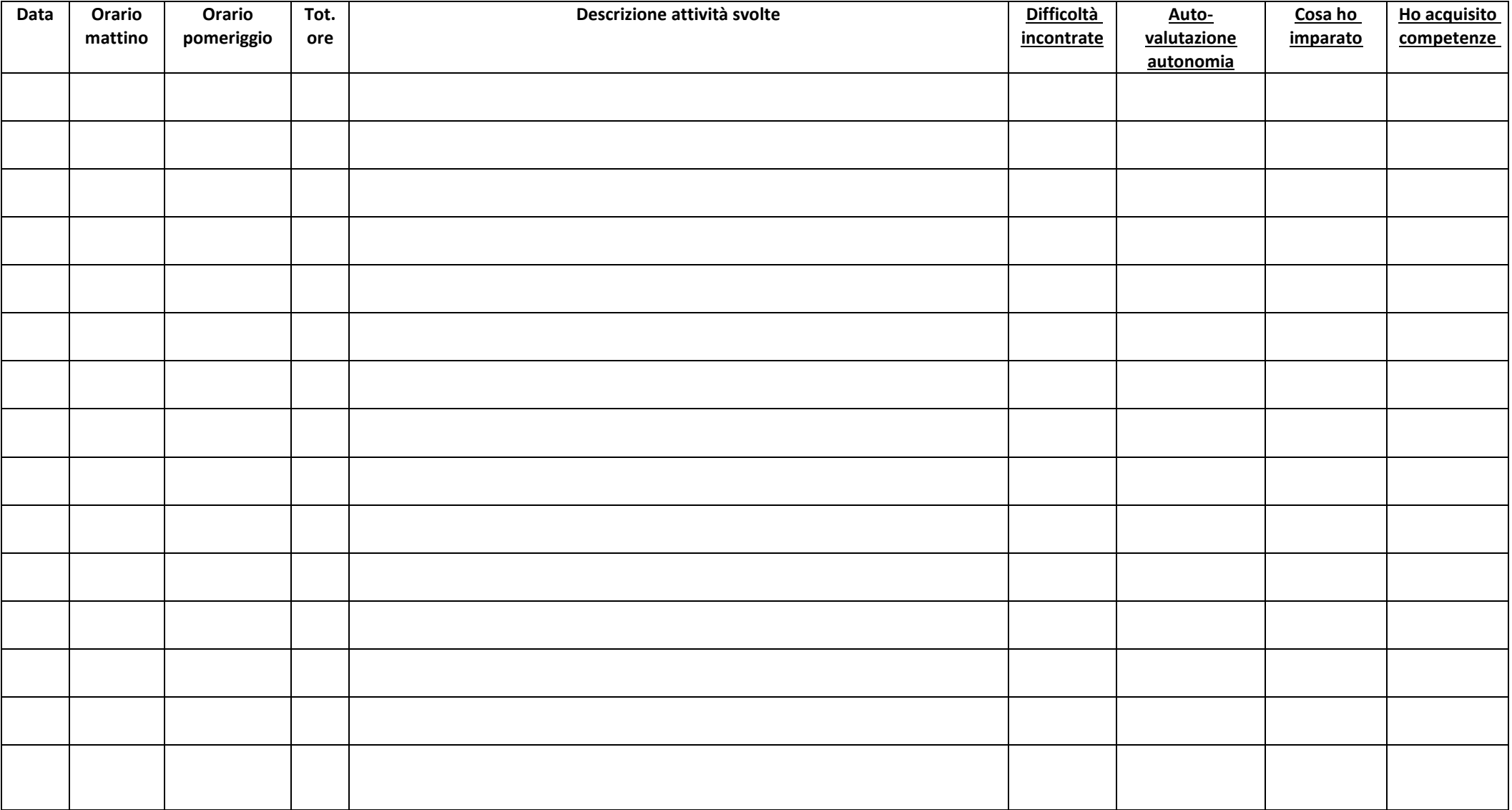

**ISTITUTO DI ISTRUZIONE SUPERIORE "V. DANDOLO"**

SEDE CENTRALE: P.zza Chiesa n.2 – 25030 BARGNANO di CORZANO (BRESCIA) Tel. 030.9718132/227 – Fax. 030.9719062 - e-mail: bsis02200a@istruzione.it - Web: <u>www.iisdandolo.gov.it</u> - C.F. 86000710177

**SERVIZI PER L'AGRICOLTURA E LO SVILUPPO RURALE SERVIZI PER L'ENOGASTRONOMIA E L'OSPITALITÀ ALBERGHIERA SETTORE ECONOMICO TECNICO "TURISMO"**

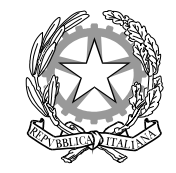

#### **ISTRUZIONI PER LA COMPILAZIONE DELLA SCHEDA**

#### Per la colonna **Difficoltà incontrate** utilizza la seguente Legenda :

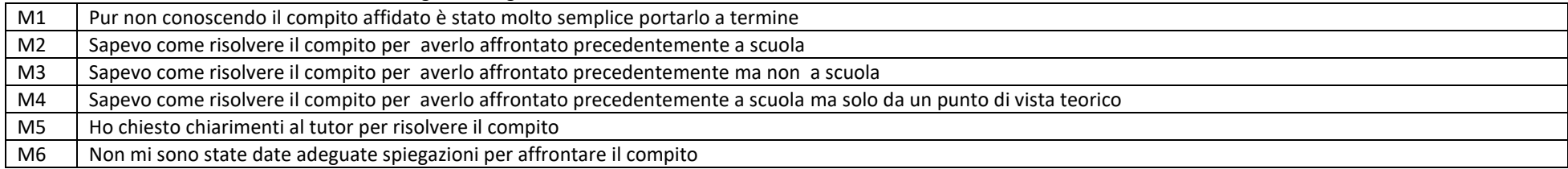

### Per la colonna **Autovalutazione dell'autonomia** utilizza la seguente legenda

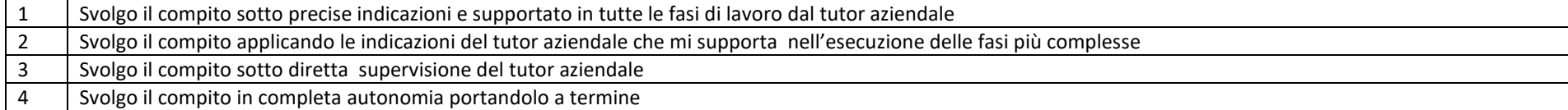

#### Per la colonna **Ho imparato** utilizza la seguente legenda:

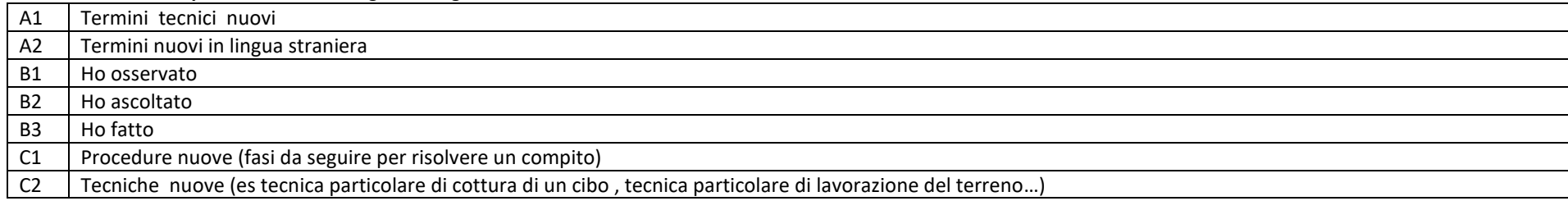

#### Per la colonna **Ho acquisito competenze** utilizza la seguente legenda

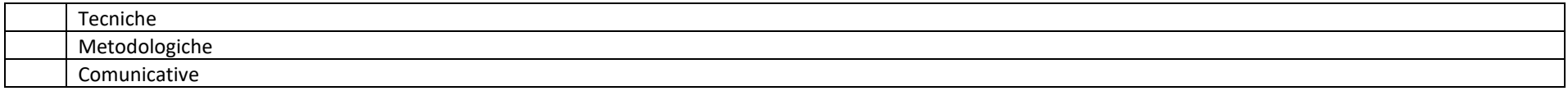